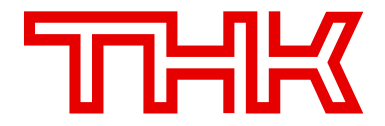

# **Aribaでの文書保管期間設定につきまして**

#### 2023年11月1日 間接材購買統括部 購買推進課

#### **Aribaの文書保管に伴う設定実施のお願い**

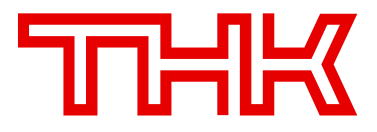

• AribaのANIDをご取得頂き、THK(株)とAribaのBusiness Network経由にてお取引を頂いておりますサプラ イヤー様におかれましては、取引に付随した※ドキュメントセットにおけるデータ保管期間の初期設定は**ドキュメン トセット内いずれかの文書の最終更新日から18ヵ月**と設定されております。

#### ※**ドキュメントセットとは?**

Aribaで取引を行う上で、各工程毎に出力され る文書をひとまとめにした概念です。(右図 の破線枠内文書が具体的内容です。)これら の文書の内、一番更新日時が遅い日付から18

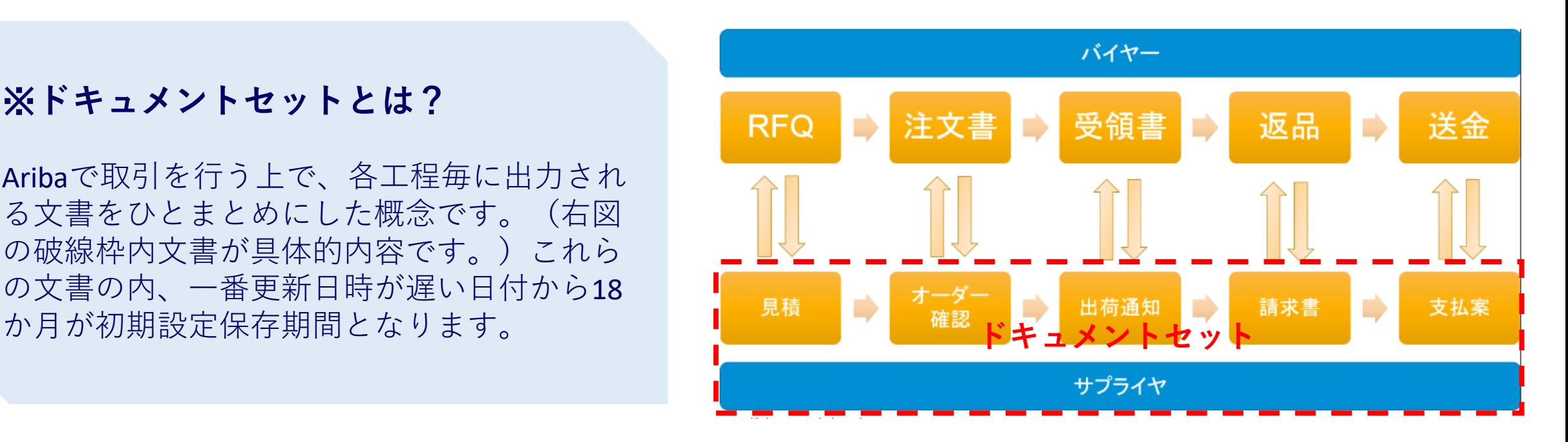

## **Aribaの文書保管に伴う設定実施のお願い**

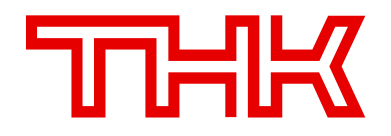

• 前述の初期設定値(18ヵ月)の記載については【ログイン画面 下部】の【使用条件】より接続できる【SAP Business Network条件】より確認でき、保存期間以外にも**三年間ログインがないアカウントについてはアカウントごとドキュ メントセットも削除される旨の記載が御座いますので、ご注意下さい**。また、18ヵ月以上ドキュメントセットの保管を 希望されるサプライヤー様は、本マニュアルにて後述される方法にて延長の設定を頂けますようお願いいたします。

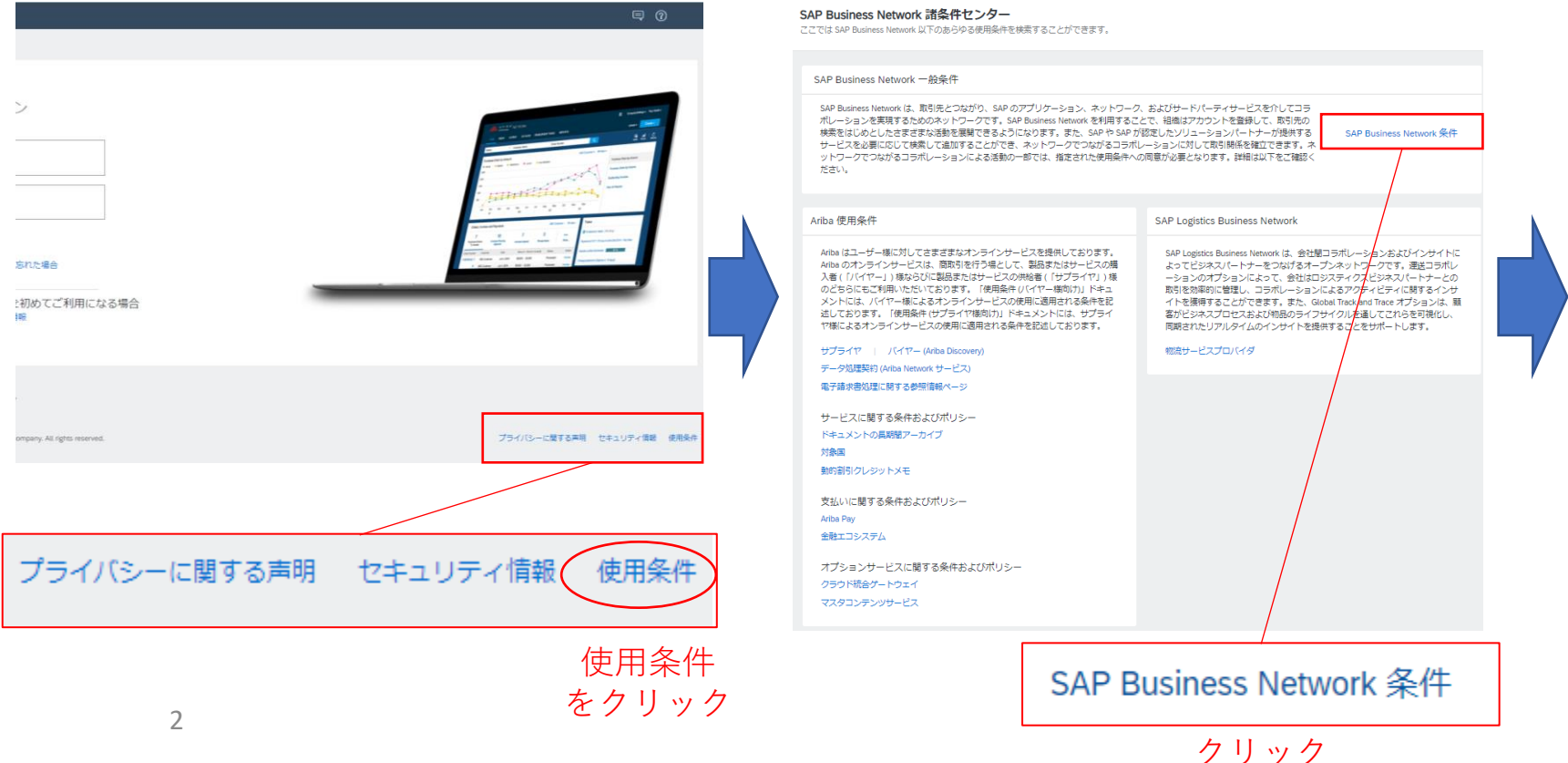

3. データの保管Business Network は、SAP から随時発表され るとおり、一定の期間に限り、所属会社が Business ここ。<br>Network に送信したデータまたは Business Network から受信したデータへのアクセスを所属会社に許可します。許可 されるアクセスは、特定の Business Network サービスまた は機能に応じて異なる可能性があります。上記にかかわら ず、所属会社が Business Network サービス上で保管してい る取引データについては、所属会社のアカウントが有効で<br>アカウント状況に問題がない場合、Business Network での 保存期間が 18 力月未満のデータを SAP が削除することは ありません。所属会社は、所属会社の全データの保存に単 独で責任を負います。したがいまして、お客様に適用され ここに、、、、、、、、、、、、、、、、、、、、、、、、、、、、、、、、、、<br>る Business Network サービスでのデータ保存期間の経過後<br>もデータを参照するためには、所属会社は所属会社のデー 夕をあらかじめ自社のコンピュータに保存しておくための 主体的な対応をしていただく必要があることとなります。 「SAP データ処理契約」の削除規定において、所属会社の 「サブスクリプション期間」は、以下のいずれか早期の時 点で終了したとみなすものとします。1 (a) 所属会社が 3 年 間にわたってログインまたは取引を行わっておらず、(b) SAP に対する未払いの料金がなく、かつ (c) 有効なプロブ アイル (Ariba Buyer との Ariba Contracts に関する有効な契 約など)を必要とする SAP の顧客との SAP 製品のアクティ ビティが残っていない場合。または、2 所属会社が、自社 のアカウントを解除するよう SAP サポートに依頼した場 合。

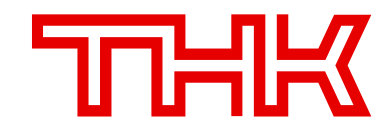

• ドキュメントセットの保管期間延長方法について、ログイン後のホーム画面より説明を開始いたします。手順通りに 設定を進めて下さい。

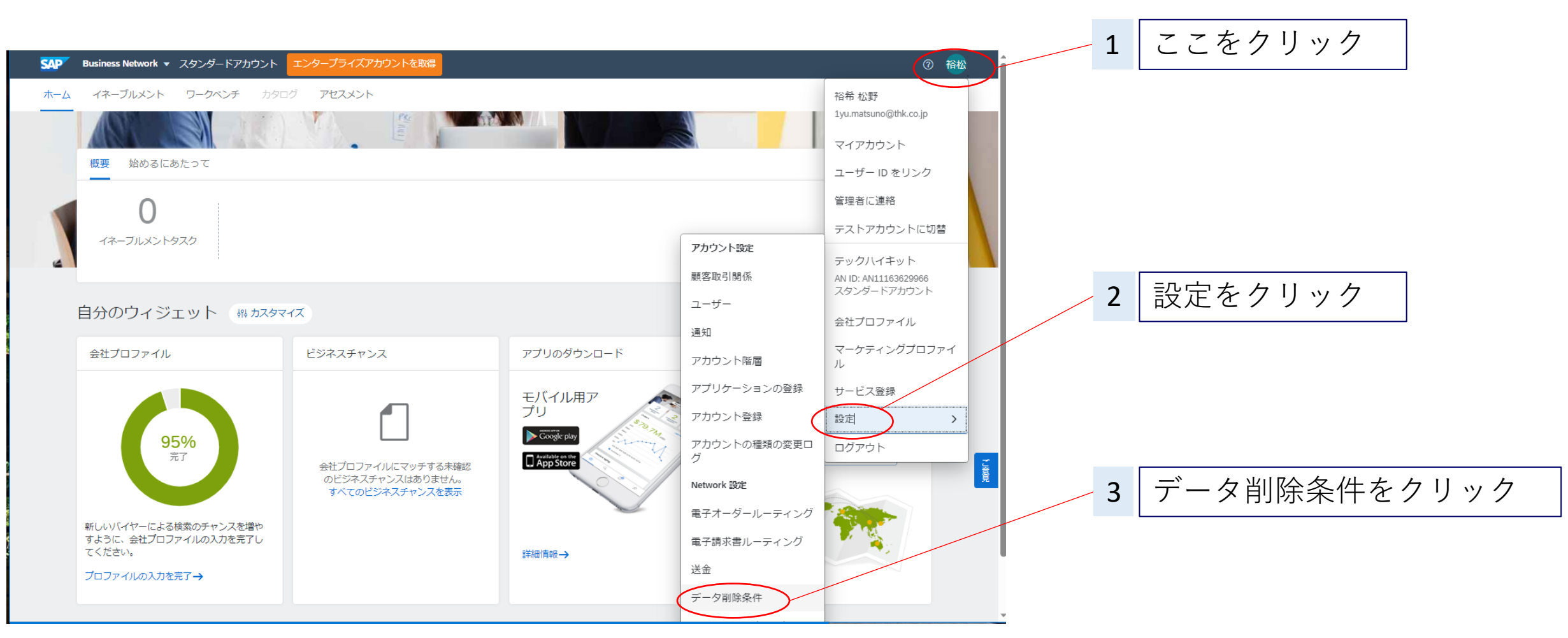

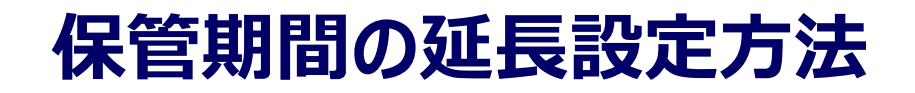

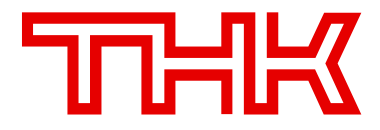

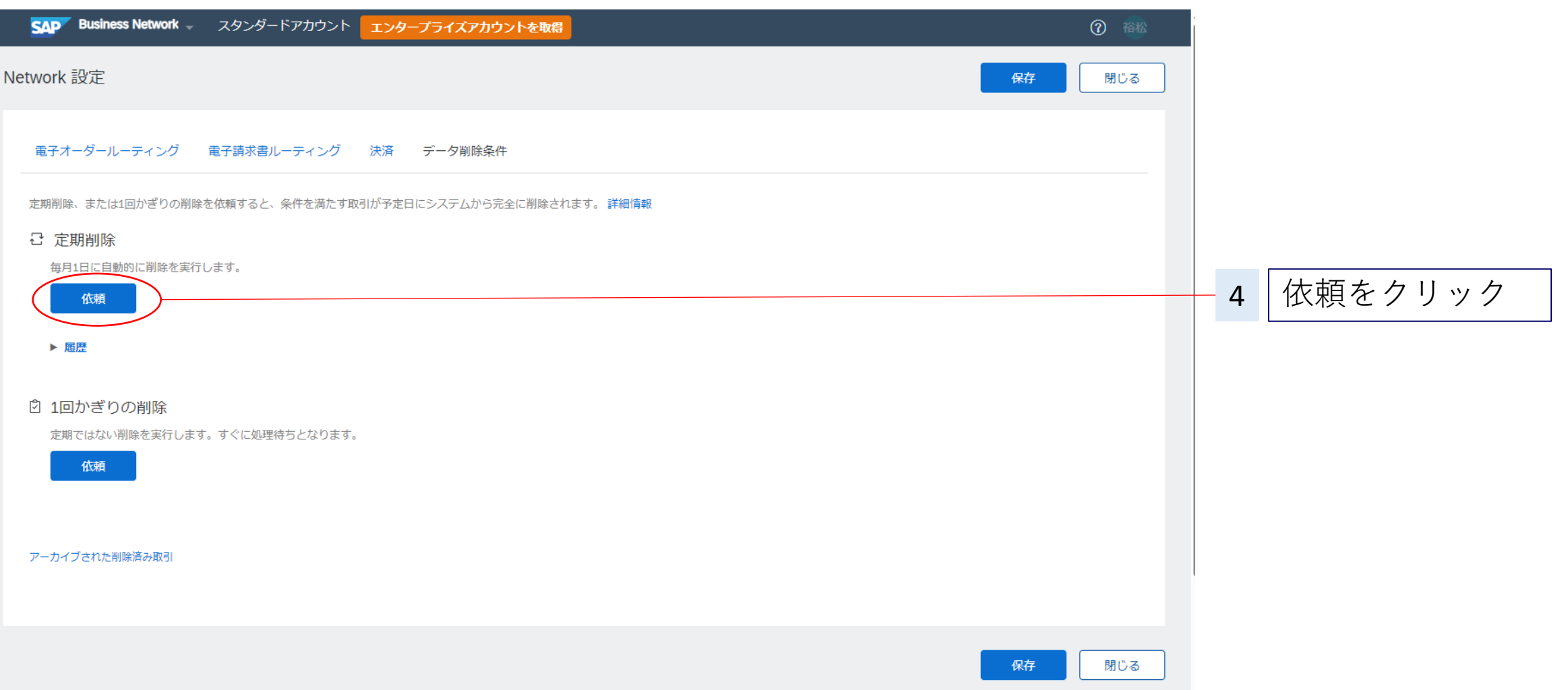

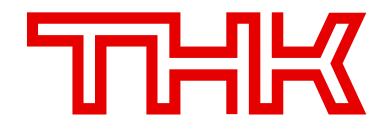

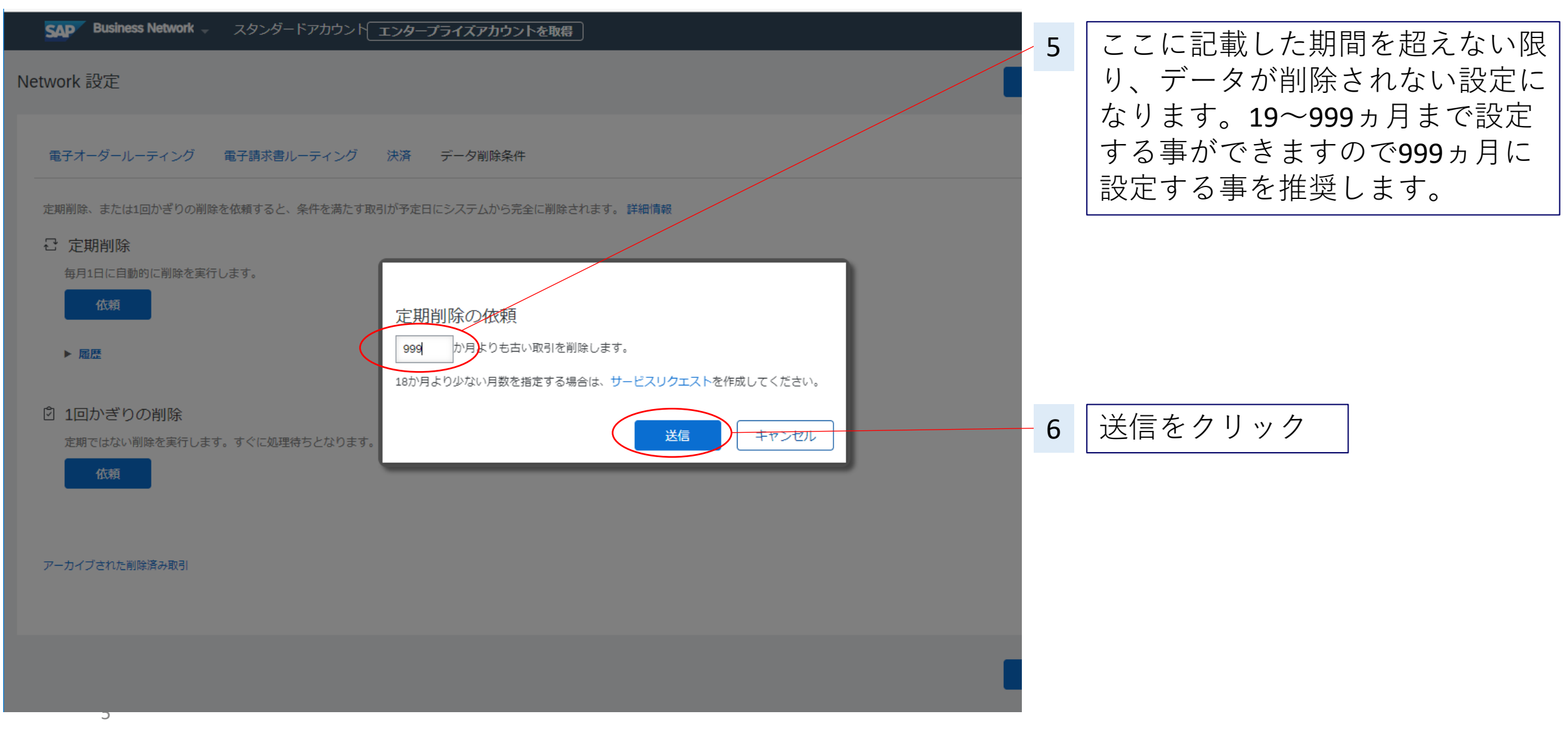

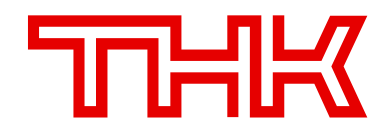

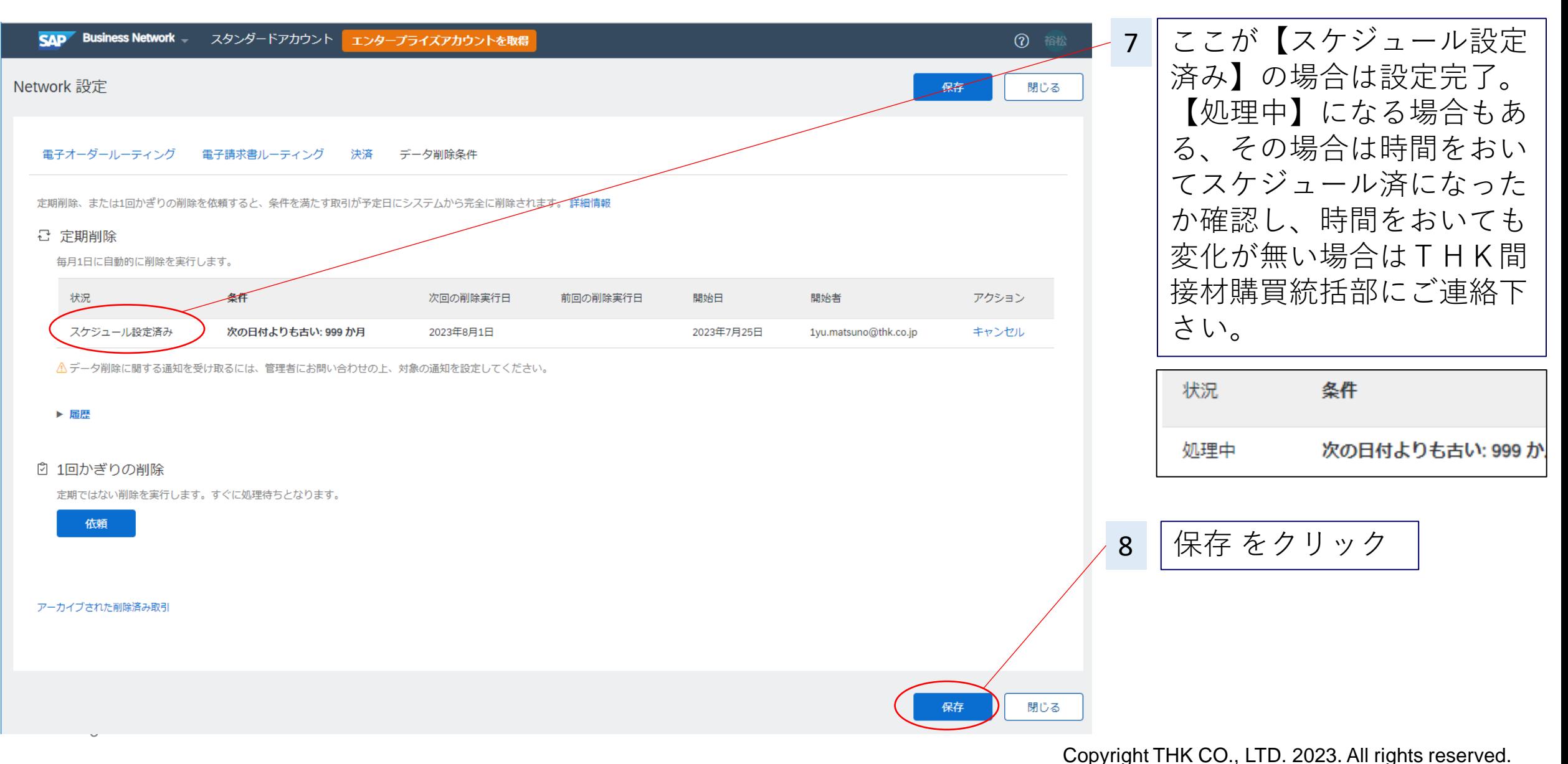

![](_page_7_Picture_1.jpeg)

![](_page_7_Picture_34.jpeg)

![](_page_8_Picture_1.jpeg)

![](_page_8_Picture_24.jpeg)

以上の設定で、Ariba内ドキュメントセットは約83年間Aribaに保存されることになります。

![](_page_9_Picture_25.jpeg)

#### **Aribaにおける電子帳簿保存法対応**

![](_page_10_Picture_1.jpeg)

SAP社の見解

「システム機能が法律に対応しているか否か」という質問には、責任ある回答が出来かねる。法律対応については、システム機能だ けでなく、各社固有のビジネス環境、ビジネスプロセス、事務処理規定の準備状況、システム活用/非活用領域、他システムとの連 携有無、ガバナンスやマネジメントの状況、等々も含めて、最終的には法律の専門家による「総合判断」が必要となると考える。 よって、機能的な切り口の材料として、提示資料やその他Ariba関連のページを参照いただき、法的な観点で、各社の専門部門 または担当税理士や監査部、または国税庁にお問い合わせいただきたい。

#### THK(株)の見解

SAP Ariba は2023年11月1日現時点では、JIIMA認証を取得しておらず、利用すれば電子帳簿保存法対応していると判断 できるシステムではありませんが、下記判断はできると考えております。

・Aribaを経由した取引は「電子取引」に該当する。

・電子取引に付随する取引情報は、クラウドサーバー上に保存される。注文書・請求書については取引先名、金額、日付での検 索機能がある。指定された注文書・請求書をダウンロード可能。

・請求書については、タイムスタンプが捺印され、Ariba上で請求書毎に認証結果を確認する事ができる。注文書についてはタイム スタンプは捺印されない。

・Aribaを経由した取引については、変更・削除の履歴がすべて残り、キャンセルしたとしてもデータそのものは削除されず、ステータス が変更する仕組みになっている。

#### 結論

SAP社の見解にある通り、THK見解の他にも電子帳簿保存法・電子取引における適用要件はまだある為、適用の可否について は本見解を参考にしつつ、各サプライヤー様毎にて複合的に判断頂く必要がある。

### **Ariba 利用条件における記載内容の現実との齟齬について**

アーカイブに関する諸条件サイト

![](_page_11_Picture_2.jpeg)

Ariba Network のドキュメント長期間アーカイブ機能 (Long Term Document Archiving Feature) (以下「LTDA サービス」といいます) は、「Ariba Network 使用条 件(サプライヤ様向け)」およびこの諸条件文書が適用される、オプションサービスです。これらの条件は、Ariba Network 上でドキュメント長期間アーカイブ 機能を利用するサプライヤにのみ、適用されます。これらの条件は、いずれのバイヤーにも適用されません。

1. 利用可能性 ドキュメント長期間アーカイブ機能は、オプションの機能です。サプライヤの管理者が、Ariba Network のサプライヤアカウントの設定において この機能を有効化することができます。この機能により、特定の国で発行され、Ariba Network により処理された電子請求書のアーカイブが可能となります。 この機能の目的は、当該国の税務当局による請求書保存要請にサプライヤが対応できるようにすることです。関連要件に従い、対象の国 (以下「対象国」とい います) および対象国が指定 (事前定義) する保存期間 (以下「必須の保存期間」といいます) のリストは、電子アーカイブ対象国ページに記載されています。 Ariba はこのリストをいつでも更新できるものとし、対象国の削除または追加が発生した場合はその更新内容に関する通知をお客様に事前に送信するのもとし ます。お客様は、これらの使用条件に同意することにより、またはドキュメント長期間アーカイブサービスを使用することにより、必須の保存期間内に (a) お 客様が Ariba Network アカウントをキャンセルするか、違反があったために Ariba がアカウントを停止した場合、または (b) お客様がドキュメント長期間アー カイブサービス登録 (「登録期間」) を解除したか更新しないことを選択した場合を除き、既定では対象国に関するお客様の請求書 (上で定義) すべてが必須の 保存期間全体にわたってアーカイブされることに、明示的に同意するものとします。

2. 費用 LTDA サービスを使用するための登録は、Ariba Network の利用に関して問題がないサプライヤアカウントのみ行うことができます。また、登録には追 加費用は発生しません (後述するとおり、例外的に別の記憶媒体にデータをコピーする場合を除く)。Ariba は LTDA サービスの費用に関するアプローチを、変 更内容を事前に通知 (最低30日前) することで、変更できるものとします。費用が増額する場合も、その費用は新しくアーカイブされるドキュメントにのみ適 用され、無料または増額前の費用であった期間にアーカイブされたドキュメントには適用されないものとします。

利用条件の内、ドキュメント長期間アーカイブ機能に記載されている内容と、現実のシステムとの間に乖離が御座い ますので、こちらで注意喚起を致します。2023/11/1(水)現在、ドキュメント長期間アーカイブ機能は、エンタープラ イズアカウントのみの機能であり、スタンダードアカウントでは設定が出来ないようになっております。(THK(株)にて 確認済)その為、本規約の修正依頼をSAP社に依頼しておりますが、進捗の連絡がない為、本書面にてサプライ ヤー様に事実の共有をさせて頂きます。ドキュメント長期間アーカイブ機能を有効にしなくても、本マニュアルの処理 を頂ければ長期保存を実現する事はできますので、設定のご協力を頂けますようお願いいたします。

![](_page_12_Picture_0.jpeg)

![](_page_12_Picture_1.jpeg)

• 本件についてのお問合せは、下記までお願い致します。

間接材購買統括部 購買推進課 TEL:03-5730-3892 Email: thk-pu@thk.co.jp